# Iconer [32|64bit]

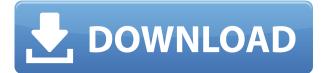

### **Iconer Crack**

Iconer is a small program for creating icons and toolbar bitmaps. How to create icons: Use toolbutton editor to create bitmap of size 16x16 or 32x32 and select among 8, 24, or 32 colors. Toolbutton editor creates the bitmap using an internal library. You can select among 8, 24, or 32 colors. In 32 color icons there are 192 color combinations, in 8 color there are 192 combinations. All the combinations are represented in 3 sets of 4, 8, and 24 color combinations. 8-color combinations are used to create the main colors and 24-color combinations to create the 4 shadow colors. Use extractor to convert the 8, 24 or 32 bit icon to a normal icon file, PNG, ICO or JPG. You can use it to create and edit cursors. Tip: To start the application with no icon created already select 'Iconer.exe /C' How to create a toolbar bitmap: Use toolbutton editor to create bitmap of size 32x32 and select among 8, 24, or 32 colors. Toolbutton editor creates the bitmap using an internal library. You can select among 8, 24, or 32 colors. In 32 color icons there are 192 color combinations, in 8 color there are 192 combinations. All the combinations are represented in 3 sets of 4, 8, and 24 color combinations. 8-color combinations are used to create the main colors and 24-color combinations to create the 4 shadow colors. Use extractor to convert the 8, 24 or 32 bit icon to a normal icon file, PNG, ICO or JPG. You can use it to create and edit cursors. Tip: To start the application with no icon created already select 'Iconer.exe /C' How to create a cursor: Use toolbutton editor to create a cursor of size 32x32 and select among 8, 24, or 32 colors. Cursor editor creates the bitmap using an internal library. You can select among 8, 24, or 32 colors. In 32 color icons there are 192 color combinations, in 8 color there are 192 combinations. All the combinations are represented in 3 sets of 4, 8, and 24 color combinations. 8-color combinations are used to create the main colors and 24color combinations to create the 4 shadow colors. Use extractor to convert the 8, 24 or 32 bit icon to a normal icon file, PNG, ICO or JPG.

### Iconer Crack+ Free Download [Latest 2022]

- Ctrl-T - toggles toolbar mode on/off - F7 - toggles icon mode on/off - F2 - toggles bitmaps mode on/off - F1 - toggles extractor on/off - F9 - toggles save mode on/off - F8 - toggles load mode on/off -SHIFT-F1 - toggles more options - SHIFT-F2 - toggles save path - SHIFT-F3 - toggles selected file -F3 - toggles the program icon - F4 - toggles version info - SHIFT-F4 - toggles description - Ctrl-F3 toggles diff - Alt-F2 - toggles the toolbar windows - Alt-F3 - toggles the toolbar window 1 - Alt-F4 toggles the toolbar window 2 - Alt-F5 - toggles the toolbar window 3 - Alt-F6 - toggles the toolbar window 4 - Alt-F7 - toggles the toolbar window 5 - Alt-F8 - toggles the toolbar window 6 - F9 toggles the toolbar window 7 - F10 - toggles the toolbar window 8 - F11 - toggles the toolbar window 9 - F12 - toggles the toolbar window 10 - F13 - toggles the toolbar window 11 - F14 - toggles the toolbar window 12 - F15 - toggles the toolbar window 13 - F16 - toggles the toolbar window 14 - F17 - toggles the toolbar window 15 - F18 - toggles the toolbar window 16 - SHIFT-F9 - toggles the toolbar window window down - SHIFT-F10 - toggles the toolbar window window up - SHIFT-F11 toggles the toolbar window window left - SHIFT-F12 - toggles the toolbar window window right -SHIFT-F13 - toggles the toolbar window window upleft - SHIFT-F14 - toggles the toolbar window window upright - SHIFT-F15 - toggles the toolbar window window downleft - SHIFT-F16 - toggles the toolbar window window downright - SHIFT-F17 - toggles the toolbar window window leftupright - SHIFT-F18 - toggles the toolbar window window rightupright - SHIFT- 2edc1e01e8

## Iconer Crack+

Iconer (Icon Editor) is a tool to create 16x16 and 32x32 icons. It can also be used to create and edit cursors. Use this program to make icons and cursors for freeware, shareware, commercial programs, and programs with a special license for you. Also you can make a bitmap of your own cursor. Iconer Features: ======= \* Create and edit 16x16 and 32x32 icons with 1, 4, 8, 24 color bits. \* Create 16x16 icons from any icon format (icon, CUR file, png, gif, jpg, jpeg, dll, 7z, exe, cab, msi, wim, vcd, and mdf). \* Create 16x16, 32x32, and 40x40 icons of 8, 24, and 32 color bits. \* Generate 8x8 and 32x32 palette icons of 8 and 24 color bits. \* Create 16x16, 32x32, and 40x40 icons of 16 colors. \* Support to create and edit cursors. \* In Icon mode you can also use extractor to create images. \* In Toolbar mode you can also use extractor to create images. \* Generate toolbar bitmaps of 32 color bits for Windows and Mac OS X. \* Include image cache file to speed up Iconer (icon cache). \* Select the tool directly from the main window to show the dialog for the selected tool. \* Back to Windows in Toolbar mode. \* Improve GUI design. \* Toolbar 1x1 is a very useful icon size. \* Toolbar icon without black background. \* Mouse detection in toolbar mode. \* Resize cursor size. \* Cursor doesn't extend from the border. \* Drag'n'Drop support in toolbar mode. \* Toolbar icon dialog is saved in menu as "Preferences" \* Configurable GUI. \* Toolbar file will be created in the same directory as the application. \* Iconer can be run from the external directory. \* Drag'n'Drop support in toolbar mode. \* Toolbar icon tooltips are saved in menu as "Preferences". \* Tooltip for the icon and cursor. \* Tooltip for the bitmap. \* Tooltip for the palette bitmap. \* Tooltip for the palette icon. \* Tooltip

https://joyme.io/uctranqmurte https://tealfeed.com/ecut-5-0-keygen-torrent-upd-ufkg2 https://techplanet.today/post/autodesk-infraworks-20201-crack-hot-1 https://joyme.io/ulhyvope https://joyme.io/pelphalitsu

#### What's New in the?

toolbar2 iconer, a small icon editor unpack iconer.zip run iconer.exe Copyright (C) 2001 Jaroslav Hayek You may distribute this program provided you include all the files from this archive. If you use this iconer you must distribute all the files found in this archive. This archive contains the following files: toolbar2.exe iconer.c iconer.h iconer.ui ico.bin iconer.ico ico.ico.res iconer.rc toolbar2.ico toolbar2.tlb toolbar2.tlb.res toolbar2.vbc toolbar2.vcproj Iconer version 2.0 is a modern version of my original icon editor. It can open 24bit PNG and JPG images with transparency, 32bit PNG and JPG images with transparency, convert 16bit RGB or BMP images to 8 bit PNG or JPG images, and iconize bitmaps with the option to include bitmap metadata. The program also has extensive icon and cursor editing and extraction support, including from ICO files, the Windows Bitmap (.BMP) file format, and the Windows Icon (.ICO) file format. It is written in VC++ 6.0 and C++. Iconer is released under the GNU General Public License. It is a free, non-commercial program for private use only. You can modify the source code of the program and share your changes with others. License notice: This program may be freely distributed with all or some of the files in this package. If you redistribute any of the files, you must distribute this program with the same license as the original files. If you modify any of the files, you must distribute your modified files under the GNU General Public License and include the original files (this allows others to share your changes and keep your original changes). This program was designed and created by Jaroslav Hayek, a computer consultant, IT teacher and IT project manager, author of the well-known open source software, the Kompozer and Apache OpenOffice Word processors. I use the GNU General Public License for this program. It is free, and you are free to change it. How to use this program? How to install this program? Create and unzip the archive iconer.zip on your computer and run the iconer.exe executable. NOTE: In the archive there are several files. Some of them are compiled and some are not. Iconer.ico is a 32bit icon format. If you have an icon of 32bit, open it with Iconer. It is the default icon format. Iconer.ico is the default icon format for this program. You can use any 32bit icon format for

## **System Requirements:**

The game requires an Intel i3 or equivalent (2 GHz) processor or greater, as well as DirectX 11. Memory: 4 GB RAM Graphics: NVIDIA GeForce 460 or equivalent Storage: 50 GB free disk space Download: (15.2 GB) (15.1 GB) (15.0 GB) Recommended: 2 GB of RAM, DirectX 11 50 GB free disk space 50 GB free disk space

#### Related links:

https://www.brianmallasch.com/2022/12/12/object-fix-zip-10-0-crack-free-latest/ https://classifieds.cornerecho.com/advert/battery-icons-24-0-1558-64-crack-x64/ https://holanadege.com/home-jukebox-product-key-free/ https://hassadlifes.com/backup-pc-files-to-ftp-crack/ https://croatiansincleveland.com/wp-content/uploads/2022/12/charprie.pdf https://keystonecase.org/videocalc-crack-free-download/ https://arturoflakesmulticolor.com/wp-content/uploads/2022/12/allischo.pdf https://coletandovidas.org/wp-content/uploads/2022/12/WhiteBird-Web-Browser.pdf http://efekt-metal.pl/?p=1 https://nfdd.sg/pdftk-builder-3-5-3-crack-incl-product-key/